**GEOGRAPHY 100:**

**INTRODUCTION TO GEOGRAPHY:**

### *(Your teacher and friends in Livingston, Guatemala)*

Welcome to Geography 100. This is a five-credit course that fulfills a Social Science distribution requirement for the Ass Arts and Sciences (AAS) Degree at Bellevue College. There are no prerequisites for this class. This is the only class that is class for those who wish to obtain a 'Concentration in Geography' ‐ you need a total of 20 credits for this award.

#### **Course Description:**

The course will cover a series of major themes of geographic enquiry. The dynamic nature of the physical environment w a foundation on which the human/cultural landscape has evolved.

Specific areas of investigation will focus on an explanation of the parameters of geography: the role of maps and mapm awareness of some of the major forces of physical processes and resulting topography: a review of the dynamics of the atmosphere and subsequent climate types: the impact of population growth: and case studies that take an in depth loo series of issues including; sustainability and economic resources, globalization and major components of the cultural lan

**Instructor:** George C. Walker

#### **Mailing address:**

Geography Department Social Science Division/Room D110 Bellevue College 3000 Landerholm Circle SE Bellevue, WA 98007

George C. Walker ‐ phone: (425) 564‐2333 Division Office ‐ phone: (425) 564‐2331 and fax (425) 564‐3108 Distance Education Office ‐ phone: (425) 564‐2438

Email: gwalker@bellevuecollege.edu Office: D100D

*(Communist rally marching past of my house in Florence, Italy)*

#### **Required Texts:**

**Introduction to Geography** by Getis, Getis, and Fellmann, McGraw‐Hill – 12th edition: please note that this book can be from the Bookstore ‐ ask at the Bookstore for details

**World Place Locations ‐** this is only available online ‐ see link on the Home Page

### *(Fishing boats in Castletown, Isle of Man, UK)*

### **Course Objectives:**

To consider the basic themes of geography and how they are applied to explore the relationships between physical a landscapes to provide a foundation in geographic inquiry that will act as a catalyst for future study and to develop a **place by fostering a sense of connectivity with both the physical and the cultural world.**

#### **Format:**

The coursework is divided into **five Course Modules; ten Map Quizzes; Regional Quizzes; and 5 Discussion Topics.**

## **a) Course Modules:**

Each of the five modules in the class covers one key theme of geographic inquiry and all of the material that you need is class website - apart from the textbooks. The 'Introduction to Geography' textbook is best viewed as a support tool for studies as no questions will be taken directly out of this textbook for the exams. These questions will come from the ma the class notes and in the essential reading and viewing assignments – these will need to be carefully studied to be succ this class.

All modules begin with **Class Notes**. These notes will help you to better understand the topics covered in the particular module. **You should begin each module by reading the Class Notes** and remember that some of the questions in the M Exam will be from these notes.

Start by developing a **Study Guide** for this class ‐ a book of all key ideas/answers to all questions/and any material that h to remember the content.

The next step is to read through the directions that identify which chapters of the textbook you should read as a suppor class website materials.

Every module has an **Essential Reading/Viewing Section**. This is your next step. Read through these articles and/or view documentaries and answer all the related questions. You will be tested on this material in the module exams.

The last step in each module is the **Module Exam.** Having carefully read through and completed the **Class Notes and Ess Reading/Viewing Assignments** – and completed the related questions – you will then be prepared to take the respectiv Exam. Each of the Module Exams has an open book/open note format with **multiple‐choice** questions and is answered t online. To successfully complete the exams, it is imperative that you complete all of the questions in the exercises. **All o module exam questions are directly based on the readings and exercises in the module.** Again – please note that all ex open book/open note. Be aware that you will have a limited time to complete the module exam. You can only make **ON** to answer the questions in each exam. and you will be allocated 60 minutes to complete each of these module exams. – remember to **'Save'** the answers before you 'Submit' off the exam. for marking.

The Modules are sequenced in the following order:

**Module 1:** The Nature of Geography and Maps and Mapmakers **Module 2:** Geomorphology – the physical landscape **Module 3:** Weather and Climate **Module 4:** Population and Cultural Geography **Module 5:** Case Studies in Geography

*(Street art in Paderborn, Germany and interesting image of Che and 'Kenny' on artwork in Cuba)*

**b) Map Quizzes ‐ World Place Locations Mapping:**

### **Please note ‐ this is done using the online workbook ‐**

You will be required to study place locations for the eight major world regions (listed below). There are 10 online Locati Quizzes with 15 questions in each quiz (note that ‐ Unit 2 ‐ Europe and Russia and Unit 9 ‐ North America ‐ are both divi two quizzes each, a cultural quiz and a physical quiz).

Preparation for the quizzes is done by completing the respective chapters in the **World Place Locations online workboo** referencing an atlas of your choice.

For your convenience you may access the A-Z Maps website which is available to you through the College Library - this i atlas and we also recommend that you print off your own blank maps of the regions for revision purposes. We suggest follow the link on the website to **download the blank maps** and label all of the required locations on the blank map ‐ th you to better remember the locations for the quiz. Preparation for the quizzes is done by completing the respective sec World Place Locations online workbook, using the blank outline maps – for these go to the College Library site and the l PDFs are all on the Periodicals page:

## **http://www.bellevuecollege.edu/lmc/databaseslist/blank‐maps/**

## **– all the maps can be printed for revision purposes.**

To ensure success, read the **Instructions to the Student** for suggestions, hints, and guidelines in the **World Place Locatio** workbook. So - you fill in the blank maps and they are then used to practice identifying the locations listed in each Chap workbook (you do not hand in these maps as they are only for your practice). The Place Location quizzes are all 'open b matching format. Carefully, follow the online instructions when taking the quizzes. You only have **8 minutes** to answer e Quiz so please be sure you know the locations well before you begin.

**The 10 Map Quizzes and respective Chapters in the World Place Location online workbook are listed below.**

Please note - The Major Features of the Planet Map Quiz is at the start of the World Place Location workbook and thi used for practice only - it will not count toward your score for the class - it is only for practice to give you a good ide **to expect in the Map Quizzes.**

- **1. Europe and Russia Cultural – Chapter 2**
- **2. Europe and Russia Physical ‐ Chapter 2**
- **3. East Asia – Chapter 3**
- **4. South and Central Asia – Chapter 4**
- **5. Southeast Asia and Australasia – Chapter 5**
- **6. Northern Africa and the Middle East – Chapter 6**
- **7. Southern Africa – Chapter 7**
- **8. South and Central America and the Caribbean – Chapter 8**
- **9. North America Cultural – Chapter 9**
- **10. North America Physical ‐ Chapter 9**

Remember - Chapter 1 in your textbook considers the Major Features of the Planet and is not assessed and should be u practice map quiz before you begin the other map quizzes. However, it is advised that you plot the locations on a blank world to allow you to become more familiar with the format of the workbook.

#### *(Che is everywhere in Cuba as are cigar makers and 1950's Chevi cars)*

**(c) Discussion Topic Postings** are an additional part of the course and each of these five postings carries a score of **20 m** each completed posting (total - 100 marks). These are submitted using the Discussion Tool on the class Canvas websit

The details of each **Module Discussion Topic** are posted in the Reading and Assignment section in the relevant Module contribute to the discussion you will secure a maximum of 20 marks per module discussion toward a total of 100 marks your overall score. To secure these marks your first post should discuss the topic under review and should be of approxi words and your response post(s) in which you reflect on other comments by other students should be of about 50-75 w opening class discussion is based on the article 'Columbus's Confession' which is in the Essential Reading section of th and the other four discussions are based on the Case Studies that are all found in the last chapter of the online textb

**d) The Regional Quiz is done using the online textbook assessment tool**. At the end of each of the eight chapters in th textbook you have 25 questions to answer and the 40 questions in the Regional Quiz will be chosen from these 200 que can earn a total of **40 marks** by doing these Regional Quizzes ‐ with 25 marks going to your total score and 15 marks goi extra credit.

# **Course Grading:**

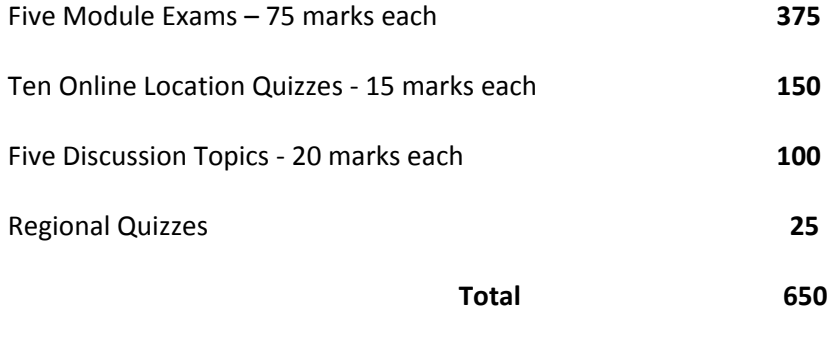

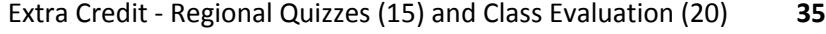

# **Please note that there are no make‐ups.**

# **Grading Scale:**

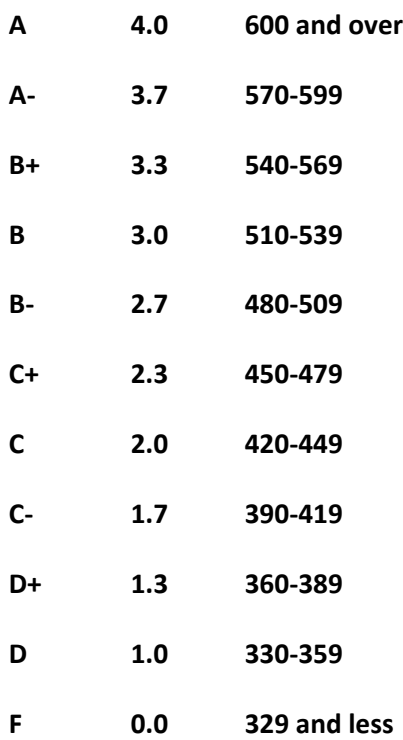

## *(Cefalu beach in northern Sicily and Agrigento railway station in southern Sicily)*

## **Participation:**

The student is responsible for:

**1.** the technical aspects of your computer/email/printer etc.

Please refer to the BC Distance Education website for the Canvas Tutorial and for minimum hardware requirements. Th Education Office telephone number is listed above.

- **2.** reading the specified materials.
- **3.** taking part in email discussions. Contacting me/fellow students can be helpful.
- **4.** keeping comprehensive notes/diagrams/maps relevant to course topics.

**5.** timely completions of place location and module exams. You should not leave exams to the last minute in case you h technical problem this is a very important consideration.

**6.** reviewing the Bellevue College academic calendar for all details regarding registration and withdrawal policy and pro and distribution of final grades.

- **7.** reading the Social Science Division's policy statement.
- **8.** if special needs are necessary contacting **Disability Support Services at (425) 564‐2498**

*(Fishing boats in Ramsey harbor in Isle of Man and Petit Moreno Glacier in Patagonia, Argentina)*

**ONLINE PROCEDURES AND GUIDELINES OF THE SOCIAL SCIENCE DIVISION Revised Fall 2010**

## **Bellevue College's Affirmation of Inclusion**

Bellevue College is committed to maintaining an environment in which every member of the campus community feels v participate in the life of the college, free from harassment and discrimination. We value our different backgrounds at B students, faculty, staff members, and administrators are to treat one another with dignity and respect.

The college's "Affirmation of Inclusion" is in line with the principle of free speech in a free society: we have the right to unpopular ideas as long as we don't show disrespect for reasonable people who might believe otherwise. In an online c will be expressing ideas through the medium of the course site rather than face to face in the classroom. In that case, th expectations refer to the courtesy with which you communicate with one another through e-mails and e-discussions. Pa respect involves professional behavior towards the instructor, colleagues, and the class itself.

# **Cheating, Stealing, and Plagiarizing\* and Inappropriate Behavior**

Cheating, stealing and plagiarizing (using the ideas or words of another as one's own without crediting the source) and inappropriate/disruptive behavior are violations of the Student Code of Conduct at Bellevue College. Examples of unacc behavior include, but are not limited to: plagiarizing material from the Internet and posting rude or personal attacks in When you are in doubt about any behavior, please consult your instructor. In addition, you may wish to review the gene applicable rules of cyberspace, such as in the Core Rules of Netiquette. The instructor reserves the right to remove post

messages, and downgrade assessments as a result of these types of behaviors. The instructor can refer any violation of Student Code of Conduct to the Vice President of Student Services for possible probation or suspension from Bellevue C Specific student rights, responsibilities and appeal procedures are listed in the Student Code of Conduct, available in the the Vice President of Student Services, link to Student Code.

### **Incomplete**

If a student fails to complete all the required work for a course, an instructor may assign the grade of Incomplete ("I"). I student's responsibility for maintaining contact and adhering to the agreed-upon actions. Vista class sites, and material be directly accessible after the end of the quarter so it important to make arrangements before the quarter ends. The s must complete the coursework by the end of the next quarter, or receive the assigned letter grade (usually an "F"). The standard form that instructors have access to in their instructor's grade briefcase.

# **F Grade**

Students who fail a course will receive a letter grade of "F."

# **Final Examination Schedule**

Final examinations may involve proctored on-campus arranged exams or may be administrated completely online at th of the instructor and in keeping with the stated policies provided in the course syllabus. Please refer to the syllabus at t the quarter for additional details and contact the instructor directly for any clarifications. A student who is not in compl the scheduled format may forfeit the right to make up the examination. If, for illness or some other circumstance beyon student's control, the student is unable to be in compliance with any scheduled examination and has contacted the inst timely basis, the student may be permitted to take such examination at a time designated by the instructor.

# **Withdrawal From Class**

Academic Year: College policy states that students must formally withdraw from a class by the end of the seventh week quarter (Registration Office, B125). If a student has not withdrawn by that date, an appropriate letter grade will be assig the course.

*Summer Quarter:* College policy states that students must formally withdraw from a class by the end of the fifth week o quarter (Registration Office, B125). After the sixth day and through the end of the fifth week of the quarter, the "W" gra become part of the student's transcript record.

Check Enrollment Calendar Deadlines, Refunds/Withdrawals, for additional details. As with most enrollment deadlines, student's responsibility to be aware of these dates and act accordingly.

## **Hardship Withdrawal (HW)**

From page 9 of the current course catalog, 2008-2009 online catalog, HW indicates a withdrawal request made because extenuating circumstances after the official withdrawal period is over. The student must contact the instructor to reque withdrawal option, or the faculty member may initiate the contact. No points are calculated into the grade-point avera Students may also contact the Enrollment Services office BEFORE grades are assigned in cases of hardship.

## **Students Who Require Disability Accommodations:**

Students with disabilities who have accommodation needs are encouraged to contact the Disability Resource Centre (D office is **located in B132** (**phone 425.564.2498 or TTY 425.564.4110**, email drc@bellevuecollege.edu). Students will nee establish their eligibility for accommodation. The DRC office will provide each eligible student with an accommodation l contact your online instructor directly by email. Students who require accommodation in a course should review the DF accommodation letter with each instructor during the first week of the quarter.

## **Distribution of Grades**

Students should access their grades through the BC Web site. Any returned material should be accessed prior to the en quarter. After the end of the quarter, Vista class sites may not be accessible by students. Individual instructors may use tools for recording and maintaining the students' progress. Questions about grades assigned should be initially directed instructor.

# **Submission and Returning of Papers, Assignments and Assessments:**

Specific guidelines for taking exams and submitting assignments are published in the syllabus. Please contact instructor of the quarter for any clarifications.

# **Technical Assistance**

Vista‐related or technical issues should be referred to Distance Education. You may also email them at landerso@bellevuecollege.edu or

# call **425‐564‐2438 (1‐877‐641‐2712**).

Vista tutorial help and basic instructions can be found at http://bellevuecollege.edu/distance/studentguide/

\*If you are accused of cheating, stealing exams and/or plagiarism, there is a Bellevue College Student Discipline and App Procedure (the right to due process) which you may pursue. Contact the office of Division Chair (D110), the Vice Presider *Student Services (B231A) or the Associated Student Body (C212) for information regarding the appeals process.*